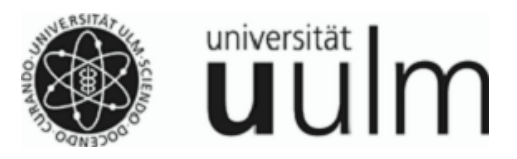

**An Herrn Timo Munz Abteilung IV-1 Finanzen und Finanzcontrolling Helmholtzstraße 16 89081 Ulm**

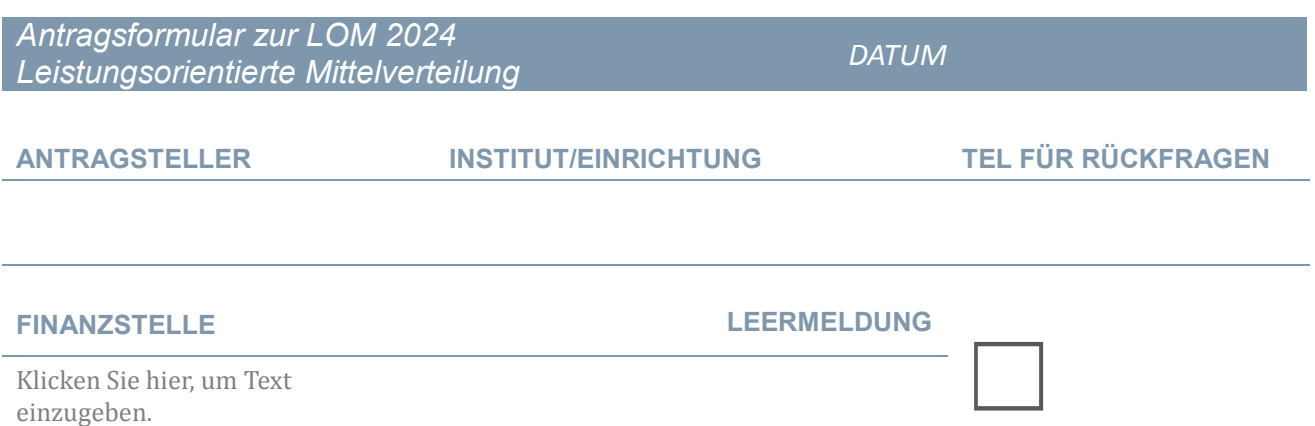

Bitte senden sie das Antragsformular **bis spätestens 02.02.2024** zurück! Bei Rückfragen zum Antrag wenden Sie sich an Herrn Munz, Tel.: 25035.

# **LEHRE**

Die Bachelorarbeiten werden mit 200 €, Masterarbeiten und Staatsexamen werden mit 500 € und Promotionen mit 750 € honoriert.

Voraussetzung: Erstgutachter und Einhaltung der 6-Wochen-Frist.

#### **Achtung: Es sind nur interne Staatsexamen, externe Abschlussarbeiten sowie alle Promotionen und GUC Arbeiten zu melden.**

**Alle weiteren Arbeiten (interne Bachelor- und Masterarbeiten) liegen bereits vor.** 

Sie können die uns vorliegenden Daten der Abschlussarbeiten in der Kontoauskunft unter dem Reiter "Leistungsorientierte Mittelverteilung" mit Ihrem persönlichen Account ab April 2024 abrufen.

### **1. Abschlussarbeiten**

Hier können Abschlussarbeiten beantragt werden, die innerhalb von 6 Wochen durch den Erstgutachter im Jahr 2023 begutachtet wurden. Wird das Gutachten erst im Januar 2024 erstellt, kann die Abschlussarbeit erst in 2025 beantragt und damit im Jahr 2025 honoriert werden.

**a) Interne Staatsexamen** von immatrikulierten Studierenden der Universität Ulm *Honorierung: 500 € pro Staatsexamen (intern)*

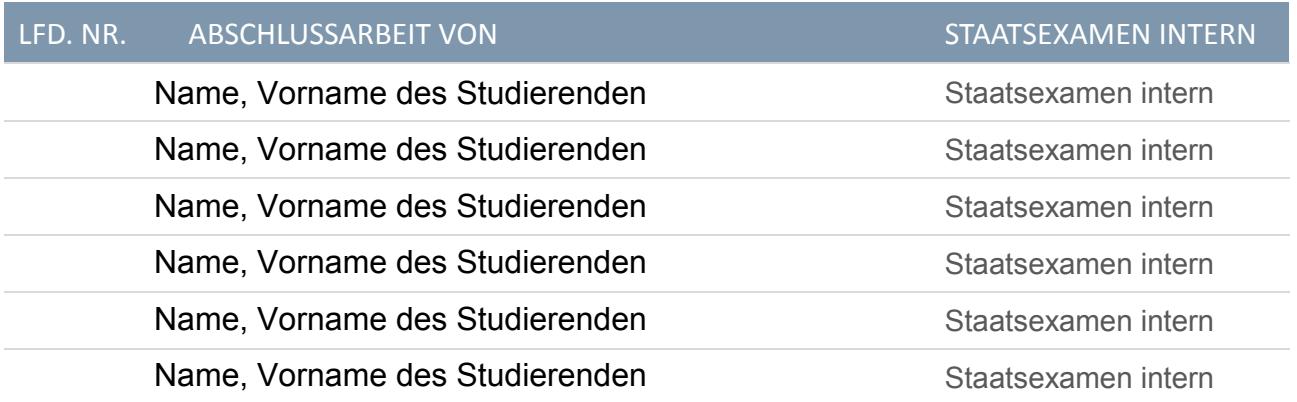

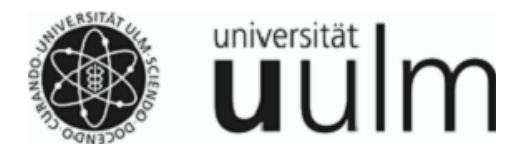

- **b)** Begutachtete **externe Abschlussarbeiten** von nicht an der Universität Ulm immatrikulierten Studierenden<br>Honorierung:
	-

*100 € pro externer Bachelorarbeit 250 € pro externer Masterarbeit 250 € pro externem Staatsexamen*

## LFD. NR. ABSCHLUSSARBEIT VON EXTERNEN ABSCHLUSS ALS

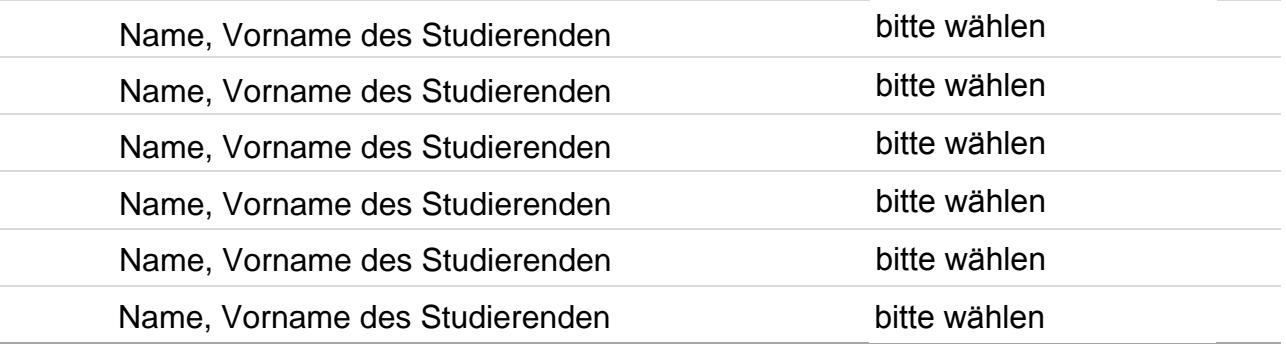

**c)** Abschlussarbeiten von Studierenden der **German University Cairo (GUC)** *Honorierung: 200 € pro GUC Bachelorarbeit 500 € pro GUC Masterarbeit 500 € pro GUC Staatsexamen*

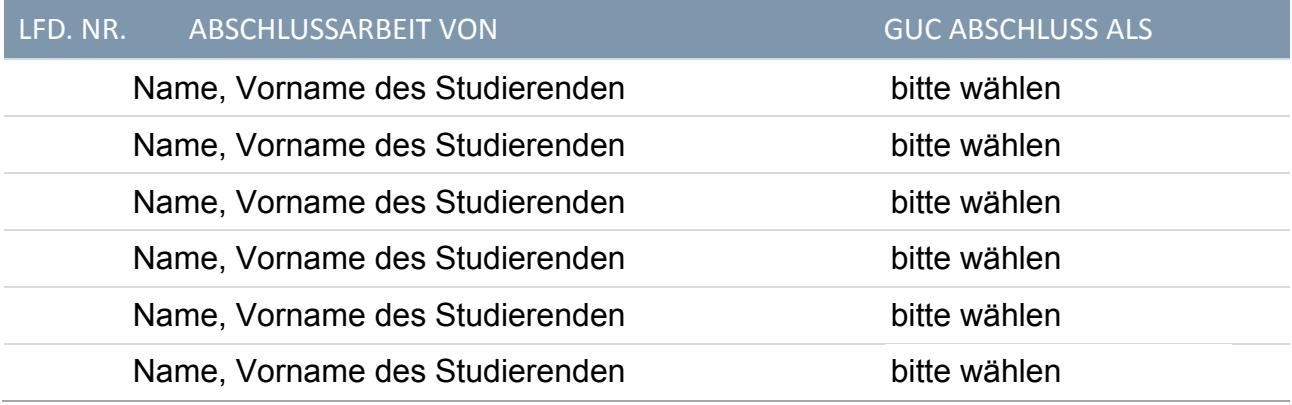

### **d) Promotionen**

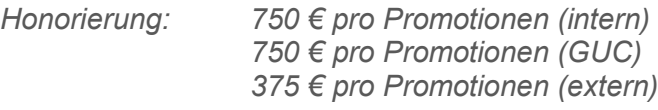

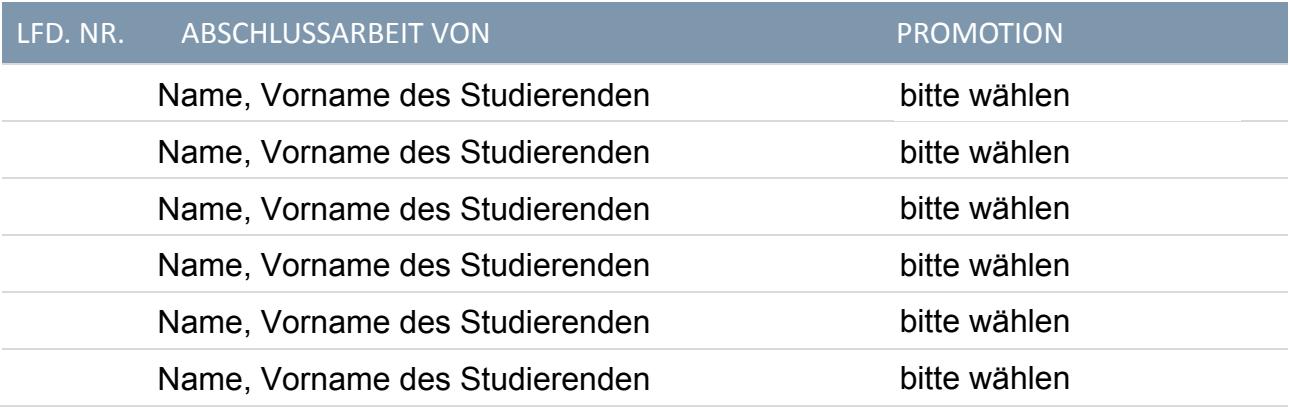

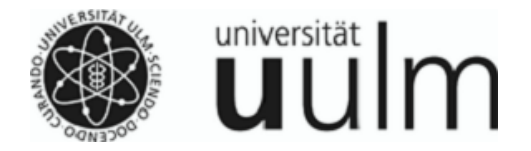

### **2. Forschung**

Hier können alle kassenwirksamen Einnahmen des Vorjahres aus Projekten, bei denen ein Overhead von mindestens 20 % ausbezahlt wird, honoriert werden. Eine andere Aufteilung kann vom Sprecher mitgeteilt werden. Derzeit werden alle Einnahmen des Vorjahres mit 3 % honoriert – lediglich bei Einnahmen der DFG erfolgt eine Honorierung mit 8,5 %. Die Overheadmittel von Industrieprojekten, die BMBF-Projektpauschale und die DFG-Programmpauschale werden grundsätzlich nicht berücksichtigt. Gleiches gilt für Forschungs- und Lehrzulagen. Die Zuschläge auf Personalkosten gem. VwV-Kostenfestlegung bei Industrieprojekten, die unter das EU-Beihilferecht fallen, werden ebenfalls nicht honoriert. Alle Einnahmen der Drittmittelprojekte müssen nicht beantragt werden, da die Daten bereits vorliegen.

**a) Drittmittelprojekte**, bei denen die Einnahmen aus dem vergangenen Kalenderjahr aufgeteilt werden sollen (z.B. bei Zusammenarbeit mehrerer Wissenschaftler **verschiedener** Institute)

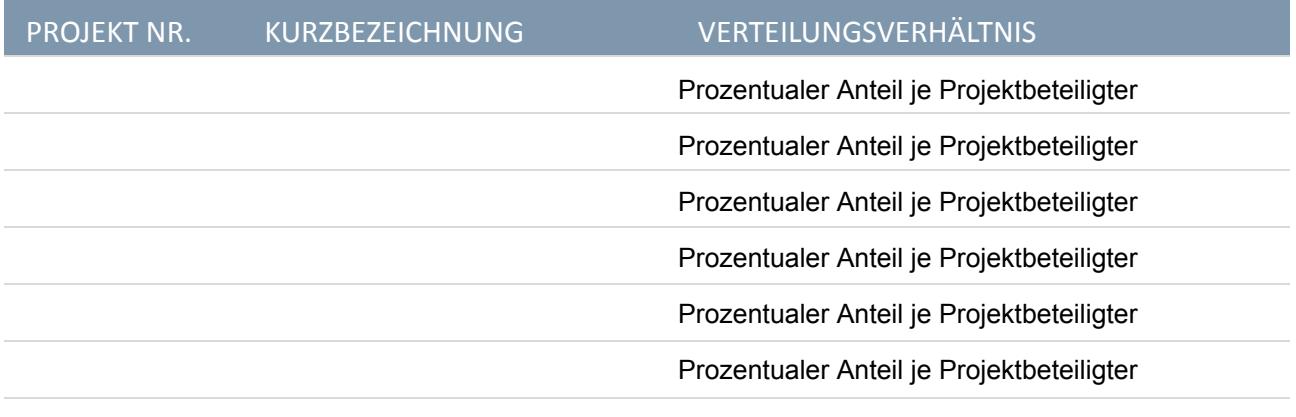

**b) Geräteüberlassung (keine Leihgeräte)** werden dann angerechnet, wenn diese inventarisiert und in das wirtschaftliche Eigentum der Universität übergegangen sind. Dabei wird der Buchwert zum Zeitpunkt der Überlassung angesetzt (keine Großgeräte)

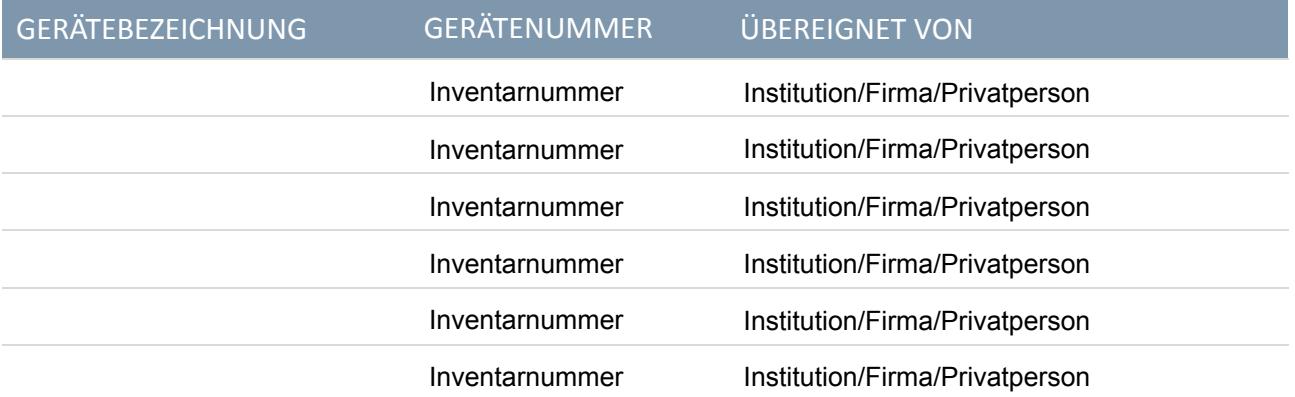